# Структура программы на языке Паскаль

### Структура программы

► Заголовок программы ► Раздел описаний ► Тело программы (раздел операторов)

PROGRAM имя; Const Pi=3.14; Var x, y: integer; BEGIN оператор 1; оператор 2; …..

оператор n-1; оператор n; Readln; END.

# Заголовок программы Program имя программы;

В имени программы не должно быть пробелов Имя не должно начинаться с цифры Состоит только из латинских букв, цифр и символа "\_" (подчеркивания) Нельзя использовать зарезервированные слова Определите, почему не работают программы с приведенными ниже заголовками

1. Programma Juk; 2. Program Begin; 3. Program школа; Определите, какие из приведенных ниже имен и почему нельзя использовать в заголовке программы

- 1. Seleznev\_Petr\_116
- 2. F7\_1f2
- 3. Dog-Cat
- 4. Petr Ivanov 10b
- 5. 10b\_Ivanov\_Petr
- 6. Alfa
- 7. Alfa/Beta
- 8. WR12.23

### Раздел описаний

**► Const** – раздел описаний констант Const pi=3.14; **► Var** – раздел описаний переменных Var x: integer; y: real; **► Label** – раздел описаний меток **► Procedure** – раздел описаний процедур **► Function** – раздел описаний функций **► Uses** – раздел описаний модулей

#### Раздел операторов

- ► Начинается со слова **Begin**
- ► Потом записываются **операторы** (команды) языка.
- ► За ними оператор **Readln** (будет ожидать нажатия клавиши Enter в окне выполнения программы). ► Завершается словом **End**,
	- после которого ставится точка.

```
BEGIN
 оператор 1;
 оператор 2;
```

```
…..
  оператор n-1;
  оператор n;
  Readln;
END.
```
**!!! Операторы в языке Pascal отделяются друг от друга;** 

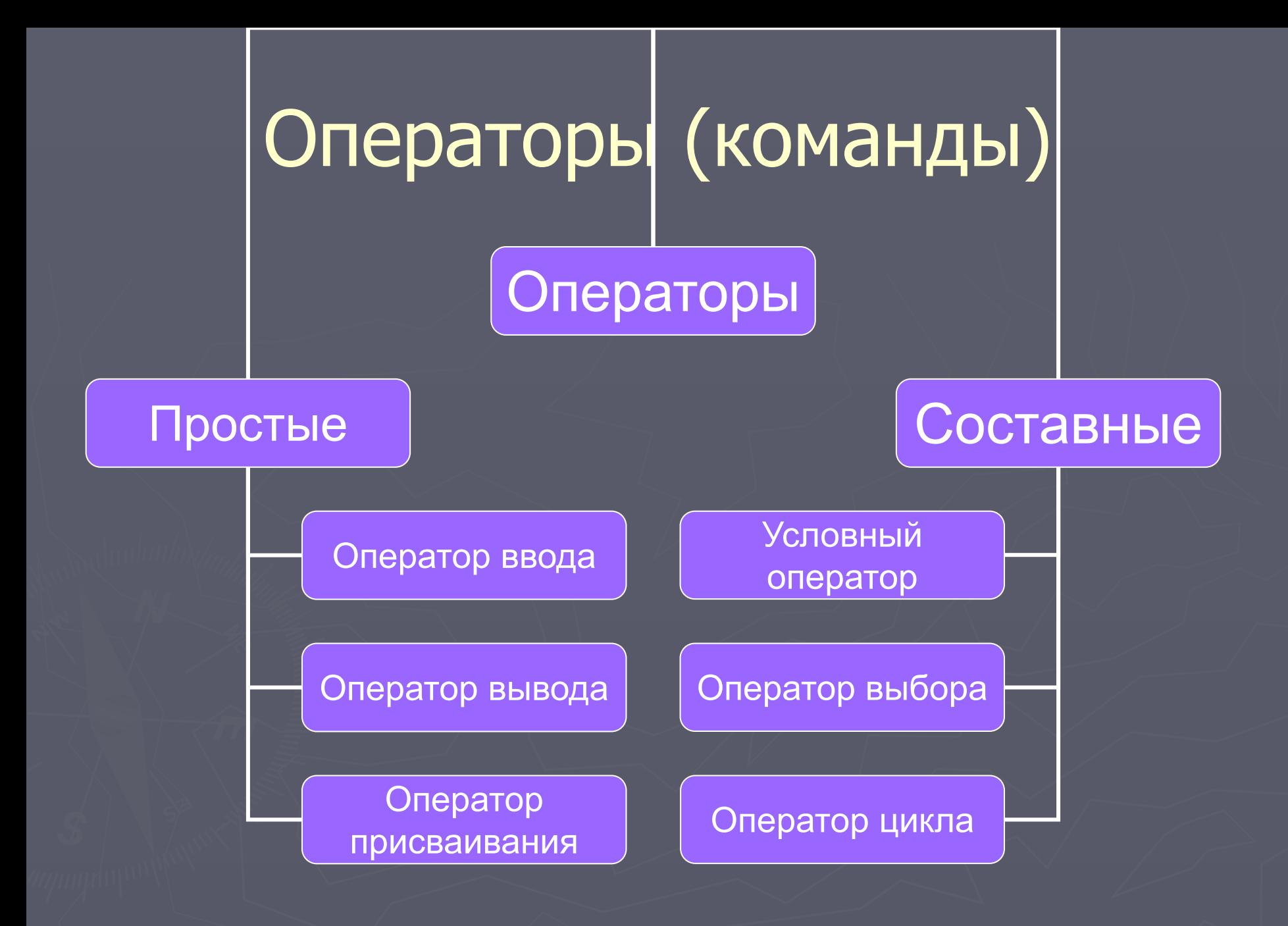

#### Оператор ввода

Имеет вид: ► **READLN(a,b,..,);** где a,b,... - имена вводимых переменных, **► READLN;** - применяется, когда исполнение программы желательно задержать до нажатия клавиши ENTER.

#### Оператор вывода

Имеет вид: **► WRITE(а,b,...); ► WRITELN(а,b,..);** где а,b,... - список выводимых констант, переменных, выражений, **► WRITELN('сообщение');** - на экран выводится сообщение

#### Например

**WRITE(2\*2)** - выводит на экран: **4 WRITE('2\*2=')** - выводит на экран: **2\*2= WRITE('2\*2=', 2\*2)** - выводит на экран: **2\*2=4**

#### Оператор присваивания

Переменная:= выражение;

 $\overline{x=2;}$  $y=5$ ;  $\overline{z:=x+y}$ ; z:=x+z;  $\overline{Z}$ :  $=$ y+z; Программа, вычисляющая произведение чисел

**Program** proizv; **Var** a,b,с,p: integer; **Begin WriteLn**('Введите три целых числа '); **ReadLn**(a,b,c);  $p:=a*b*c;$ **WriteLn**('Их произведение равно ', p); **ReadLn; End.**

#### Задания

- **1. Откомпилировать** набранную программу и исправить **ошибки**.
- **2. Запустить** данную программу на **выполнение** и проверить правильность её работы для чисел **2, 4** и **6**.
- **3. Запустить** данную программу на **выполнение** и проверить правильность её работы для чисел **1, 0** и **-1**.
- **4. Запустить** данную программу на **выполнение** и проверить правильность её работы для чисел -**2, 3** и **10**.